L190

L202 temp.

 $Z^2$ 

Römerstrasse

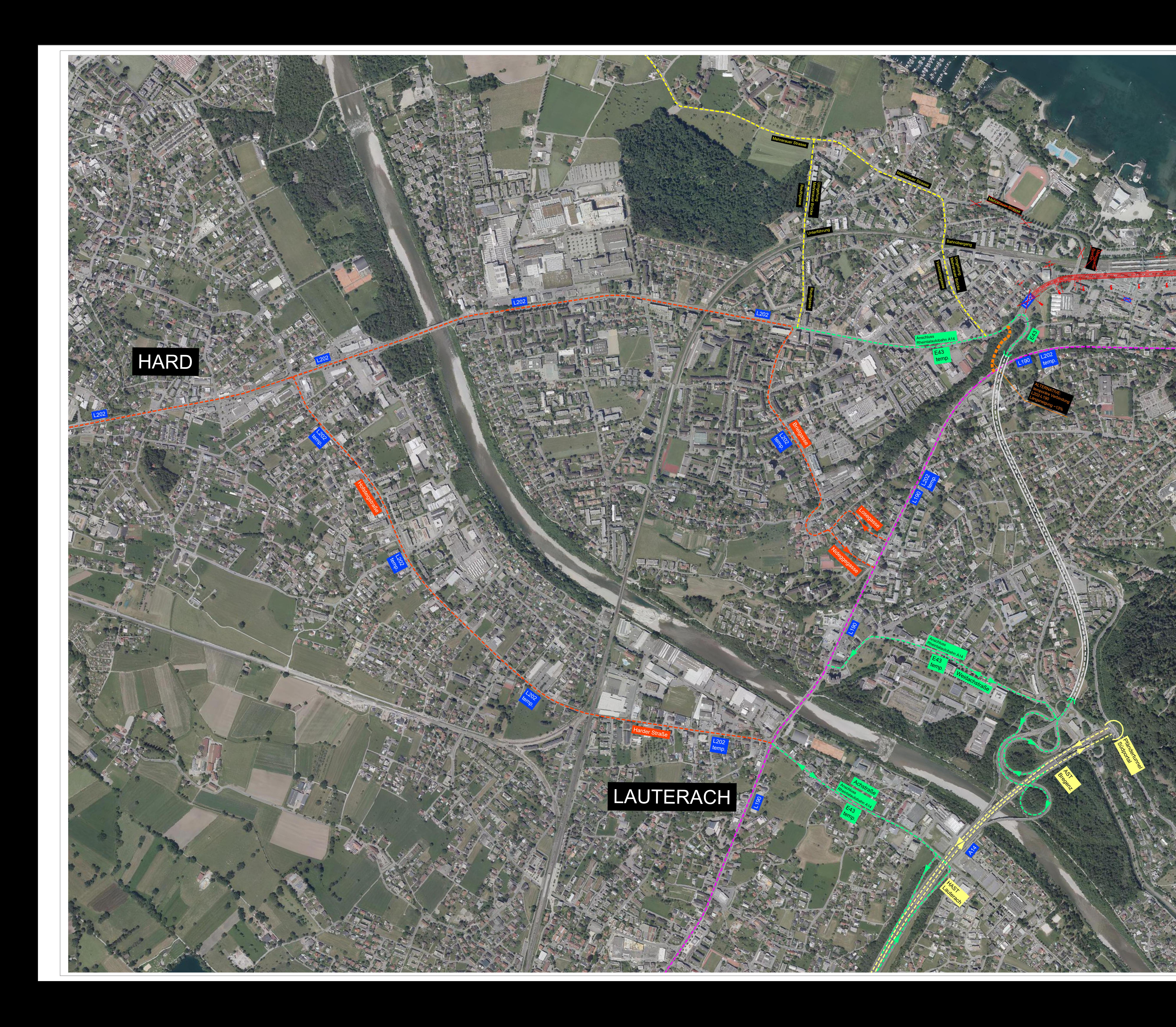

N

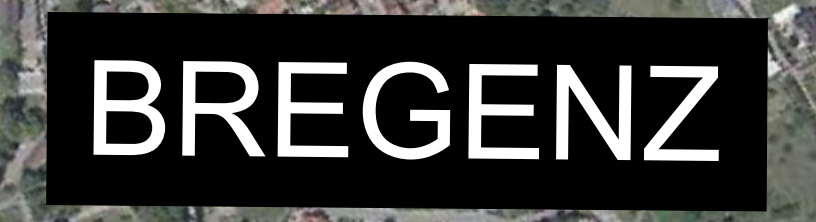

**ULLER** 

L202

temporäre<br>Verkehrsführung<br>mit reduzierten<br>Fahrspurbreiten

 $202$ 

L190

Montfortstrasse

P012702-30 01.07.2022

SAH